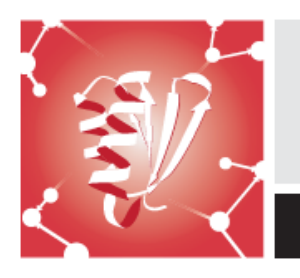

Proteomics/Institute for Quantitative Biomedicine (IQB@R) & CABM Seminar Program

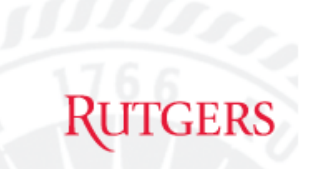

**Seminar Series** 

## **Remote Connection Instructions**

Please follow these steps to use Join.me to view and hear the speaker's seminar. Begin to log-in at 11:45am for the Noon seminar. All participant lines are automatically muted.

- 1. Go to https://join.me/proteomics
- 2. On the top left of the join me screen click on the phone icon under the meeting name

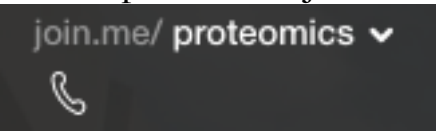

3. Click on Call via Internet

(you may get a pop-up box requesting permission to use your mic)

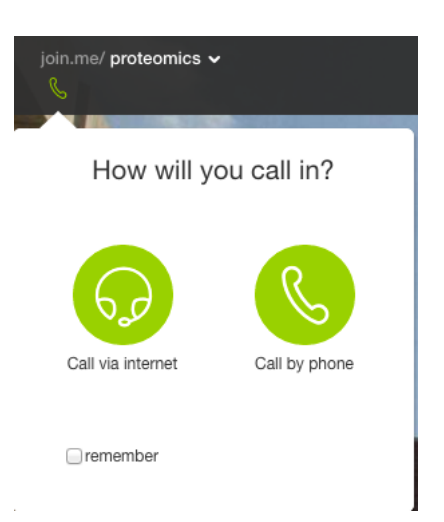

- 4. You will now be able to view and hear the speaker's presentation but we will not hear you. Be reminded that participant lines are automatically muted.
- 5. When the seminar is over, close the browser window to exit or select 'Exit Meeting'

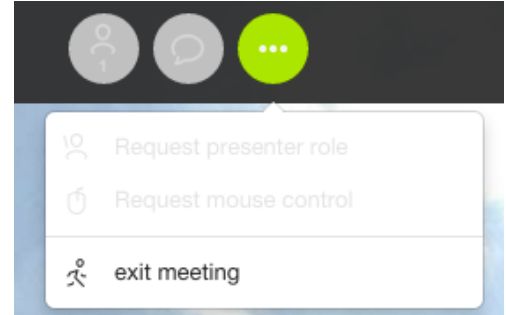

If you need assistance, please call Proteomics at 848-445-0103